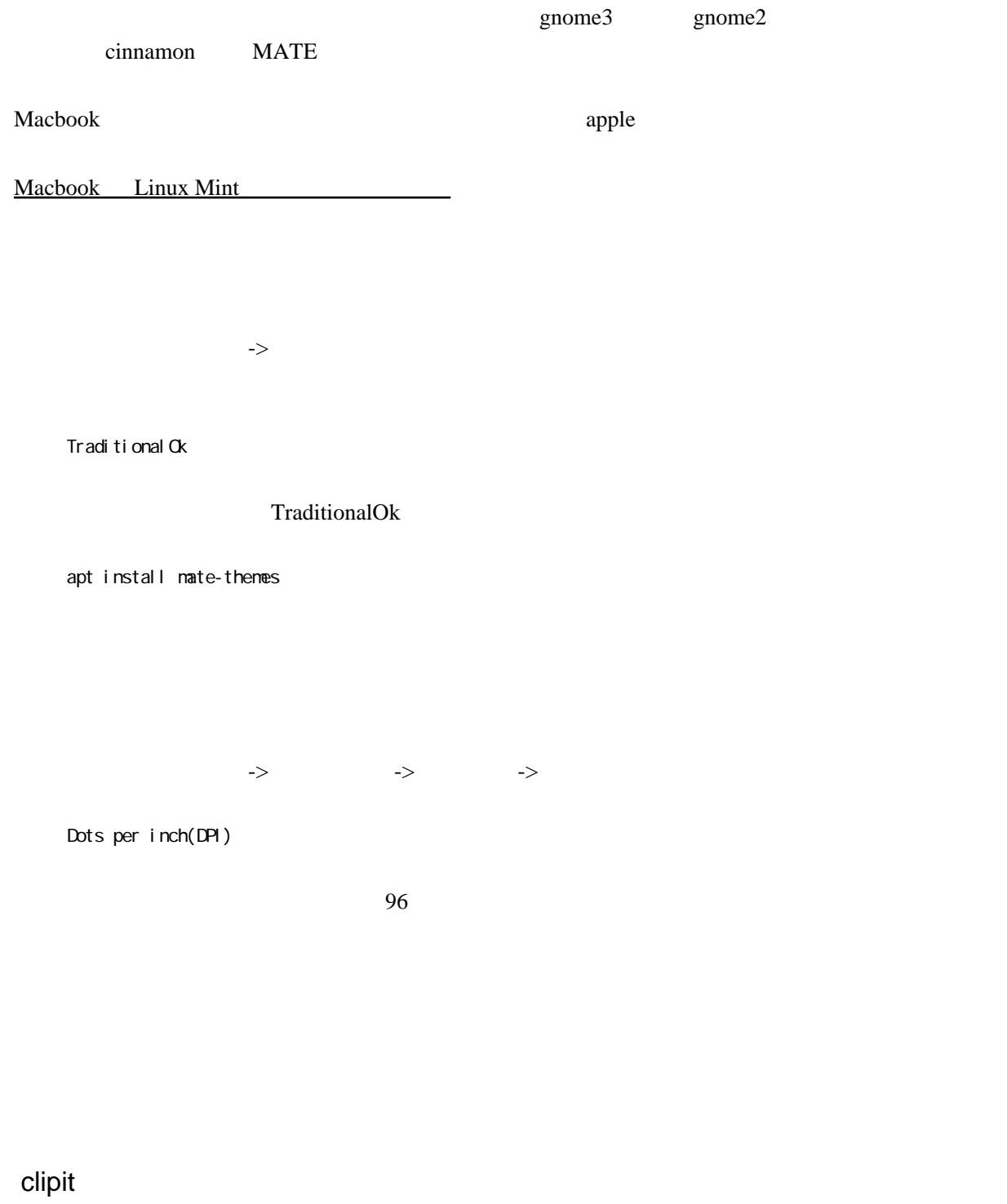

sudo apt-get install clipit

github <https://github.com/CristianHenzel/ClipIt>

## wallpapoz

Gnome

ssh

sudo apt-get install ssh

sshd

ufw(iptables)

(fcitx Mozc

 sudo apt-get install fcitx-mozc --install-recommends im-config -n fcitx

fcitx  $\frac{1}{\sqrt{2}}$ 

addon addon addon addon addon addon addon addon an anweight to be a stream and a stream and a stream and a stream and a stream and a stream and a stream and a stream and a stream and a stream and a stream and a stream and

fcitx

| awk -F'/' '{print \$1}' | xargs sudo apt remove -y apt list | grep -i fcitx | grep<br>--purge --auto-remove

(ibus Mozc

 sudo apt-get install ibus-mozc sudo apt-get install mozc-utils-gui

システムツール -> システム設定

IM  $\overline{M}$ 

ibus

## (Anthy

-> Synaptic

システムツール -> システム設定

IM  $\overline{M}$ 

sci n sci manthy anthy

sci m-bri dge

ufw

comodo antivirus for Linux

## BUM

<http://axela5004.blog74.fc2.com/blog-entry-368.html> BUM(boot up manager

apt-get install bum

sysv-rc-conf

sysv-rc-conf

 apt-get install sysv-rc-conf sysv-rc-conf --list sysv-rc-conf apache3 off

chkconfig

apt-get install chkconfig